# TRANSFORMING XML AND HTML DOCUMENTS TO PDF USING CSS

#### PART 4 – ADVANCED FUNCTIONALITIES

#### Julien Lacour, Syncro Soft

julien\_lacour@oxygenxml.com

Oxygen Webinar, September 15<sup>th</sup> 2021 © 2021 Syncro Soft SRL. All rights reserved.

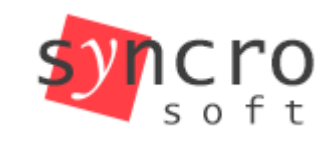

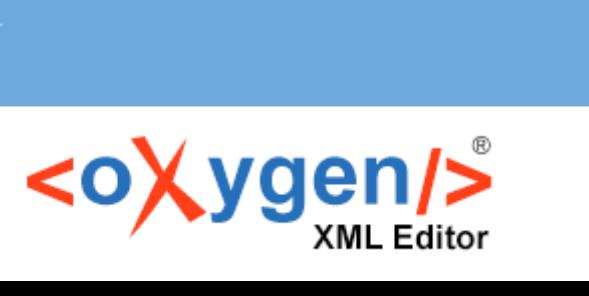

**Publish** 

Profiling

**SVN** 

Structured

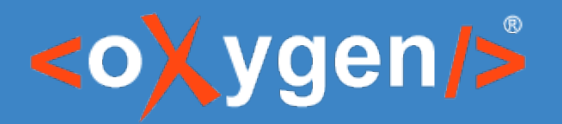

#### **Overview**

- Hyphenation
- PDF Bookmarks
- PDF Metadata
- Text Extraction
- Dynamic Links
- Change Bars

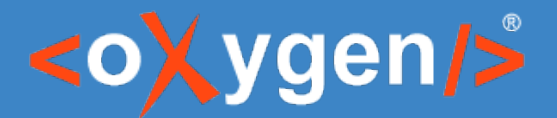

#### Poll

#### What is your level of CSS knowledge?

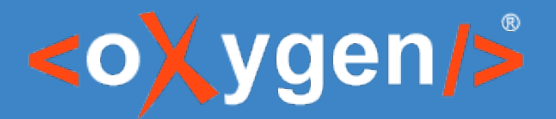

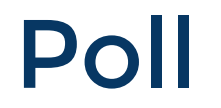

#### What document type are you using as PDF input?

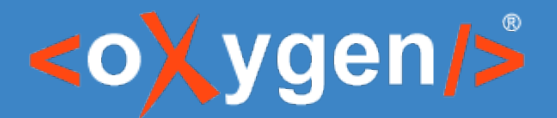

#### Poll

#### Are you familiar with XPath?

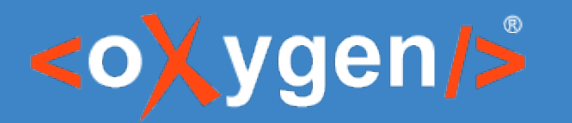

#### Before we start...

• "Le Tour du monde en quatre-vingts jours" (Around the World in Eighty Days) by Jules Verne

• Text and images are from Project Gutenberg <https://www.gutenberg.org/ebooks/46541>

• CSS has been extracted into separate style-sheets

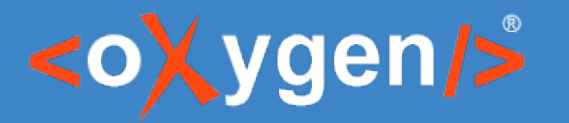

## What is hyphenation?

- Can be manual or automatic
	- Use of the HYPHEN or SHY characters
	- Use of a hyphenation dictionary
- Uses TeX typesetting system
- Relies on hyphenation dictionaries

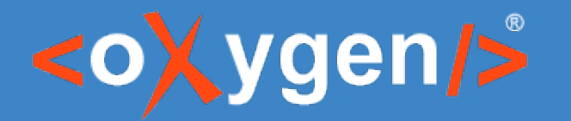

## How to use Hyphenation

- Use CSS 'hyphens' property
- Use the 'auto' value (dictionaries)

```
body {
  hyphens: auto;
}
```
<https://developer.mozilla.org/en-US/docs/Web/CSS/hyphens>

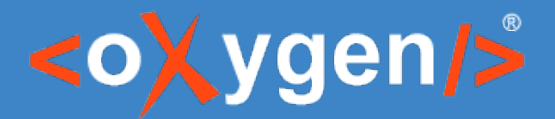

## How does a hyphenation dictionary work?

- Uses @lang or @xml:lang attribute
- Uses .hyp files (compiled dictionaries)
- Defines patterns containing
	- Some characters
	- One or more digits (0-9)
	- (Optional) One or two dots
- Creates hyphenation points for wrapping words

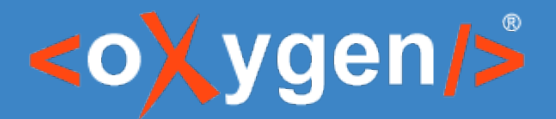

# How does a hyphenation dictionary work?

#### Pattern:

- Sets of characters are matched against the words
- Dots are used to mark the starting/ending of a word
- Match (for each word):
	- Substring is assigned a digit 0-9 between the characters (hyphenation point)
	- Pattern conflict: the highest value is assigned
- Digits:
	- Odd value: hyphenation is allowed
	- Even value: no hyphenation is allowed

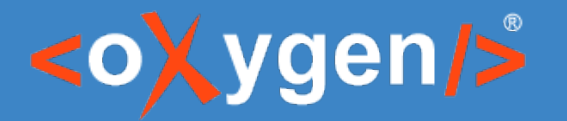

## Example of Hyphenation

• The french hyphenation dictionary

• The 'désert' word

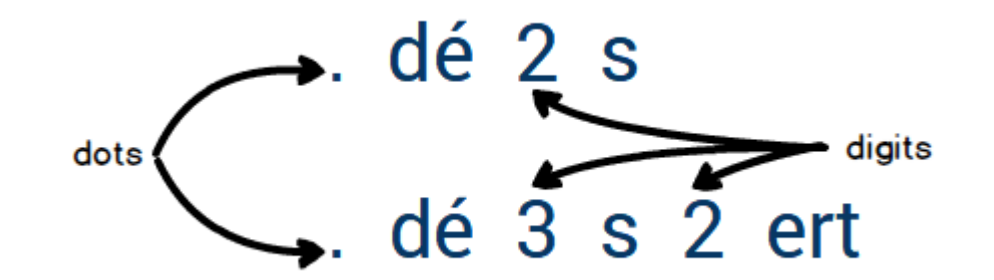

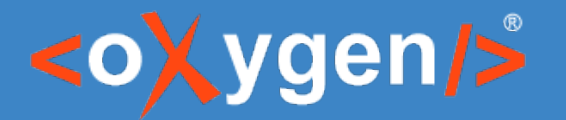

#### What is a PDF bookmark?

• Additional way of navigating (similar to TOC)

• Automatically created for HTML documents

• Can be customized from CSS

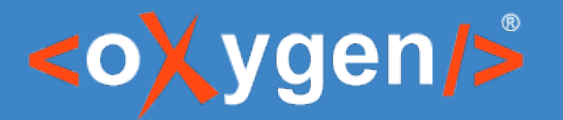

#### How to customize bookmarks

- Use of the dedicated properties
	- bookmark-level
	- bookmark-label
	- bookmark-state
	- bookmark-target
- Use of CSS content(), counter(), attr() and other functions

#### <https://www.w3.org/TR/css-gcpm-3/#bookmarks>

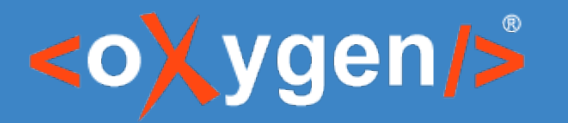

## What is PDF metadata?

- Additional information about the document
	- Dynamic: collected from the document
	- Static: specified from the CSS directly
- Automatically created from HTML <meta> tags
- External tools for filtering, indexing, or navigating
- Accessible by search engines

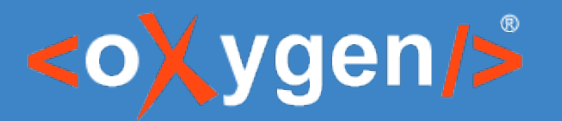

## How to define PDF metadata

- Use Oxygen's custom properties:
	- -oxy-pdf-meta-author
	- -oxy-pdf-meta-custom
	- -oxy-pdf-meta-description
	- -oxy-pdf-meta-keyword
	- -oxy-pdf-meta-keywords
	- -oxy-pdf-meta-title
- Can be used with content() and attr() CSS functions

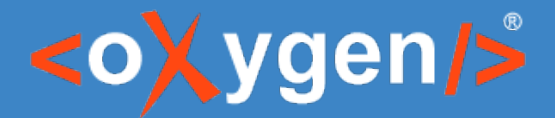

#### How to extract text from the content

• Use Oxygen's oxy\_xpath() function

Supports all XPath 2.0 functions

- Works on both @page CSS at-rule and classic selectors
- Can be tested using the XPath Builder **Warning:** Must be optimized: can cause performance issues!

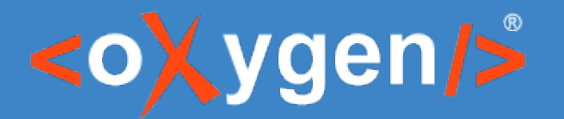

## How to define PDF metadata

• From <meta> tag:

<meta name="keywords" content="Phileas Fogg, Passepartout, Londres, Inde" />

• From oxy\_xpath() function:

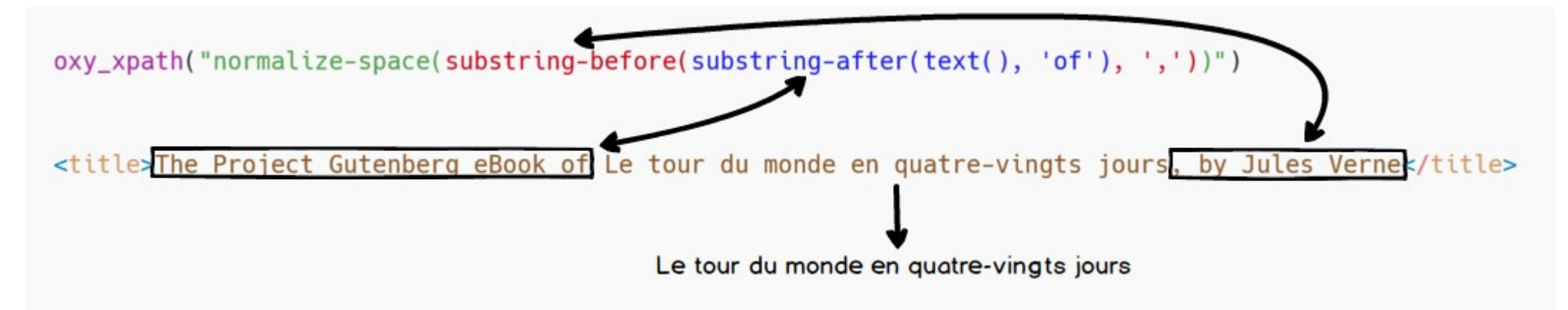

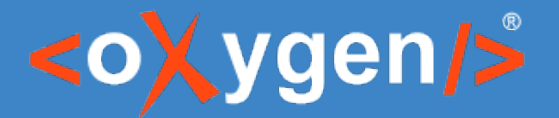

## How to generate dynamic links

• Use CSS target-counter() function

• Gets a counter value for a given URL

• URL target must be inside the document

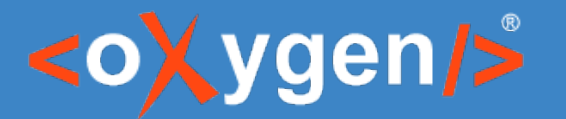

## Example of dynamic links

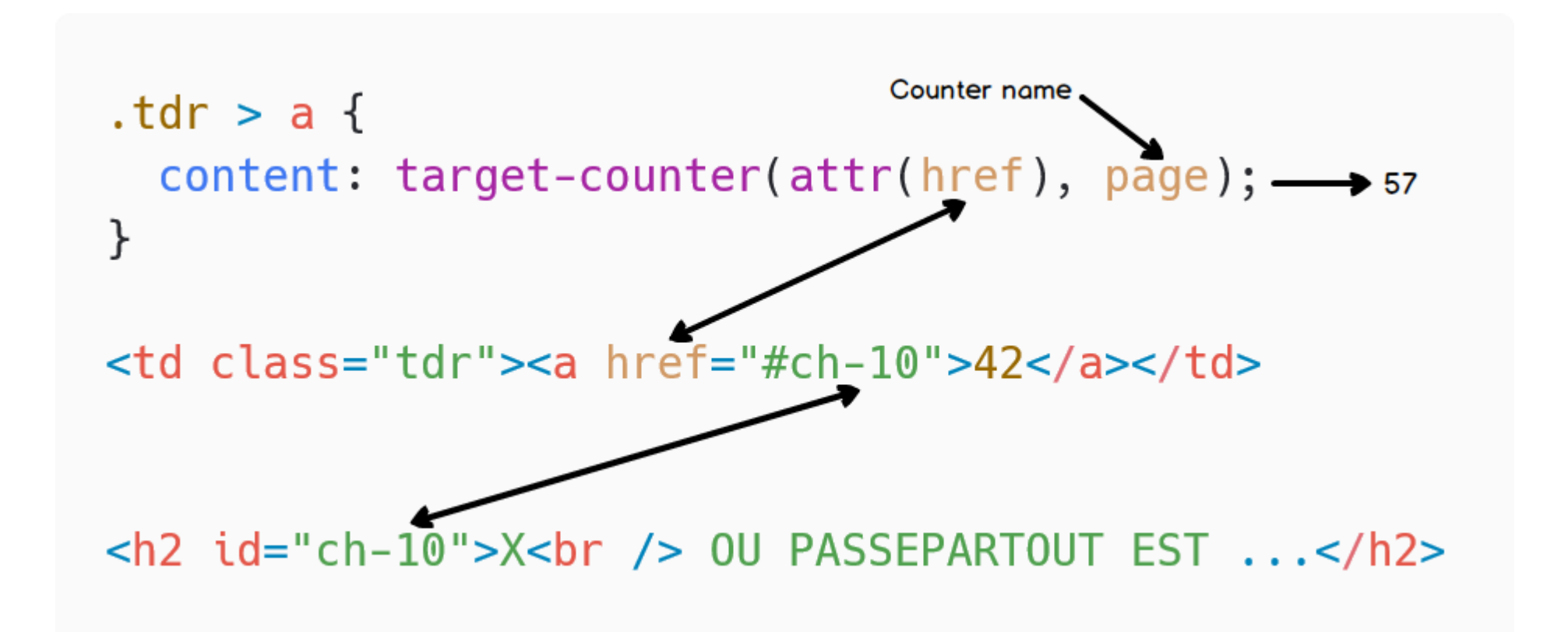

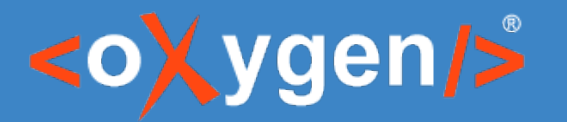

## How to display modifications

- Use Oxygen's custom ::changebar pseudo-element
- Use Oxygen's custom properties:
	- -oxy-changebar-offset
	- -oxy-changebar-placement
	- -oxy-changebar-style
	- -oxy-changebar-color
	- -oxy-changebar-width

```
ins:: changebar {
  -oxy-changebar-placement: start;
  -oxy-changebar-offset: 0.1in;
  -oxy-changebar-style: solid;
  -oxy-changebar-color: silver;
  -oxy-changebar-width: 1.5pt;
}
```
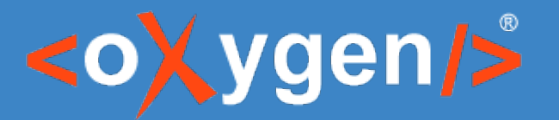

#### Additional Links

#### XPath documentation:

<https://developer.mozilla.org/en-US/docs/Web/XPath/Functions/normalize-space> <https://developer.mozilla.org/en-US/docs/Web/XPath/Functions/substring-before> <https://developer.mozilla.org/en-US/docs/Web/XPath/Functions/substring-after>

#### Oxygen PDF Chemistry User-Guide

[https://www.oxygenxml.com/doc/versions/23.1/ug-chemistry/topics/ch\\_advanced\\_styling\\_hyphenation.html](https://www.oxygenxml.com/doc/versions/23.1/ug-chemistry/topics/ch_advanced_styling_hyphenation.html) [https://www.oxygenxml.com/doc/versions/23.1/ug-chemistry/topics/ch\\_pdf\\_output.html#ch\\_bookmarks](https://www.oxygenxml.com/doc/versions/23.1/ug-chemistry/topics/ch_pdf_output.html#ch_bookmarks) [https://www.oxygenxml.com/doc/versions/23.1/ug-chemistry/topics/ch\\_pdf\\_output.html#ch\\_metadata](https://www.oxygenxml.com/doc/versions/23.1/ug-chemistry/topics/ch_pdf_output.html#ch_metadata) [https://www.oxygenxml.com/doc/versions/23.1/ug-chemistry/topics/ch\\_advanced\\_styling\\_using\\_xpath\\_in\\_css.html](https://www.oxygenxml.com/doc/versions/23.1/ug-chemistry/topics/ch_advanced_styling_using_xpath_in_css.html) [https://www.oxygenxml.com/doc/versions/23.1/ug-chemistry/topics/ch\\_cross-references.html#ch\\_internal\\_links](https://www.oxygenxml.com/doc/versions/23.1/ug-chemistry/topics/ch_cross-references.html#ch_internal_links) [https://www.oxygenxml.com/doc/versions/23.1/ug-chemistry/topics/ch\\_change\\_bars.html](https://www.oxygenxml.com/doc/versions/23.1/ug-chemistry/topics/ch_change_bars.html)

# THANK YOU!

## **Any questions?**

Julien Lacour julien\_lacour@oxygenxml.com

© 2021 Syncro Soft SRL. All rights reserved.